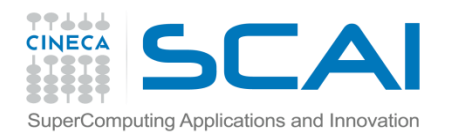

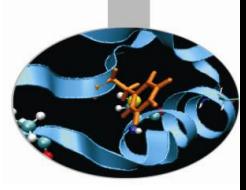

# Concetti base di MPI

Introduzione alle tecniche di calcolo parallelo

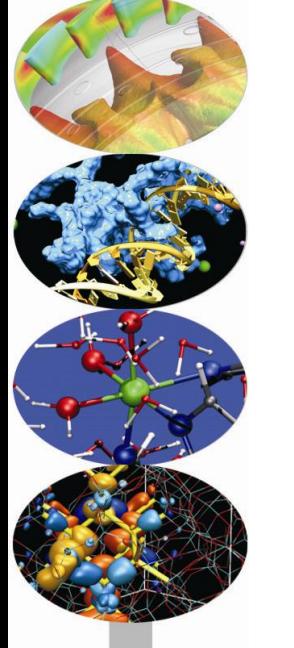

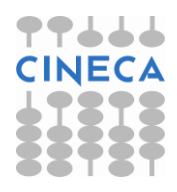

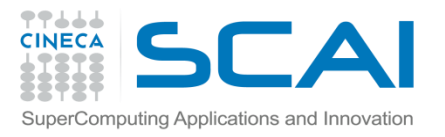

# MPI (Message Passing Interface)

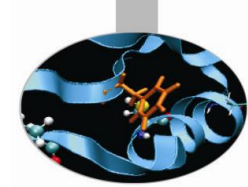

**Origini MPI**: 1992, "Workshop on Standards for Message Passing in a Distributed Memory Environment"

- **MPI-1.0**: giugno 1994;
- **MPI-1.1**: giugno 1995;
- **MPI-1.2** e **MPI-2**: giugno 1997
- **MPI-3.0** : novembre 2012

60 esperti da più di 40 organizzazioni (IBM T. J. Watson Research Center, Intel's NX/2, Express, nCUBE's Vertex, p4, PARMACS, Zipcode, Chimp, PVM, Chameleon, PICL, … )

Hanno partecipato tra i più importanti costruttori di elaboratori paralleli, ricercatori da centri di ricerca universitari, governativi e dell'industria privata

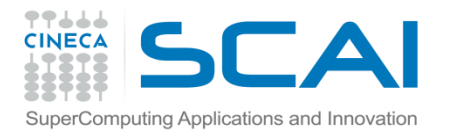

#### Versioni MPI

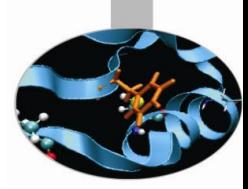

Versioni di MPI più utilizzate e di pubblico dominio

**[MPICH](http://www-unix.mcs.anl.gov/mpi/mpich/)** : [Argonne](http://www.anl.gov/) [National Laboratory](http://www.anl.gov/)

**[Open MPI](http://www.open-mpi.org/)** : implementazione "open source" di MPI-2

**[CHIMP/MPI](http://www.epcc.ed.ac.uk/epcc-projects/CHIMP/)** : [Università di Edinburgo](http://www.edinburgh.ac.uk/)

**LAM** : [Ohio Supercomputer](http://www.osc.edu/) [Center](http://www.osc.edu/)

Con MPI bastano sei funzioni per realizzare un programma parallelo.

Se invece viene richiesta una maggiore complessità, si possono sfruttare le risorse complete di MPI, costituite da oltre cento funzioni.

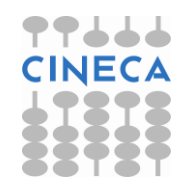

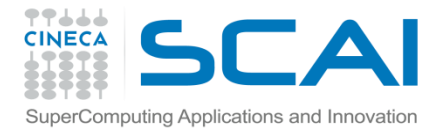

#### Hello world! (Fortran)

```
program greetings
     include 'mpif.h'
    integer my_rank
     integer p
     integer source
     integer dest
     integer tag
     character*100 message
     character*10 digit_string
     integer size
     integer status(MPI_STATUS_SIZE)
     integer ierr call MPI_Init(ierr)
    call MPI Comm_rank(MPI_COMM_WORLD, my_rank, ierr)
    call MPI Comm size (MPI COMM WORLD, p, ierr)
    if (my_rank .NE. 0) then
        write(digit string, FMT="(I3)") my_rank
        message = 'Greetings from process ' // trim(digit string) // ' !'
        dest = 0tag = 0call MPI Send(message, len trim(message), MPI CHARACTER, dest, tag, MPI COMM WORLD, ierr)
     else
        do source = 1, p-1
            tag = 0call MPI Recv(message, 100, MPI CHARACTER, source, tag, MPI COMM WORLD, status, ierr)
             write(6,FMT="(A)") message
         enddo
      endif
     call MPI_Finalize(ierr)
end program greetings
```
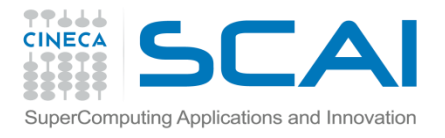

#### Hello world! (C/C++)

```
#include "mpi.h"
#include <stdio.h>
#include <stdlib.h>
int main( int argc, char *argv[])
{
    int my rank, numprocs;
    char \overline{m}essage[100];
     int dest, tag, source;
    MPI Status status;
    MPI Init(&argc, &argv);
    MPI<sup>-</sup>Comm_rank(MPI_COMM_WORLD, &my_rank);
    MPI<sup>-</sup>Comm<sup>-</sup>size(MPI<sup>-</sup>COMM<sup>-</sup>WORLD, &numprocs);
    if (my rank != 0)
\left\{ \begin{array}{cc} 0 & 0 \\ 0 & 0 \end{array} \right.sprintf(message,"Greetings from process %d !\0", my rank);
              dest = 0;tag = 1000+my rank;MPI Send(message, sizeof(message),
                  \sqrt{-}MPI CHAR, dest, tag, MPI COMM WORLD);
          } else {
              for (source = 1; source \leq (numprocs-1); source++)
\{ tag=1000+source;
                     MPI Recv(message, 100, MPI CHAR,
                             source, tag, MPI COMM WORLD, \&status);
                     printf("%s\n",message);
 }
 }
    MPI Finalize();
     return 0;
}
```
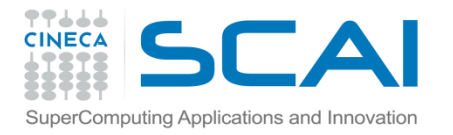

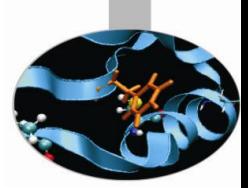

# Hello world! (output)

Quando il programma viene eseguito su due processori si ha il seguente risultato:

Greetings from process 1!

Se viene eseguito su quattro processori:

Greetings from process 1! Greetings from process 2! Greetings from process 3!

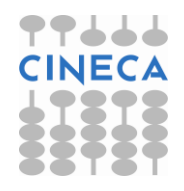

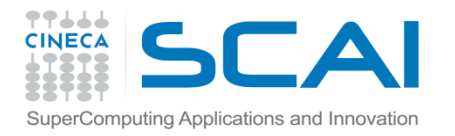

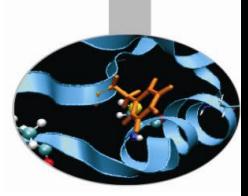

#### Costanti predefinite

Per un corretto utilizzo di MPI è necessario inserire:

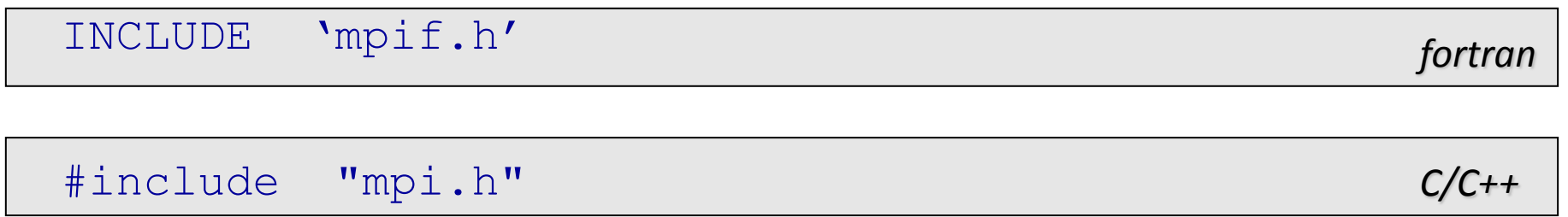

In tale file sono definite le costanti predefinite di MPI. Tra queste si tenga presente quella che rappresenta il valore dell'indice di errore restituito da ciascuna funzione MPI nel caso in cui l'operazione effettuata sia effettivamente riuscita. Ogni subroutine Fortran MPI richiede, come ultimo argomento, un INTEGER di INTENT(OUT) che è, appunto, il codice di errore. Ogni funzione C MPI ritorna un valore int che rappresenta il codice di errore. Se in uscita il codice vale MPI\_SUCCESS l'operazione è terminata con successo.

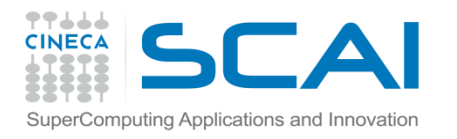

#### MPI\_SUCCESS

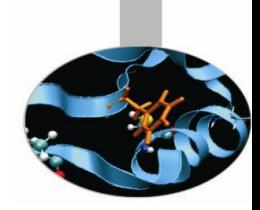

```
include "mpif.h"
     integer :: ierror
     ....
    call mpi send (..., ierror)
    if (ierror .ne. mpi success) then
         write (*,*)"L'operazione di SEND non e'riuscita"
         stop 777
     end if
```
Eventuali codici di errore diversi da MPI\_SUCCESS dipendono dall'ambiente ovvero non sono standard.

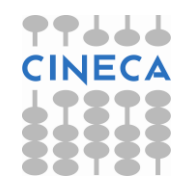

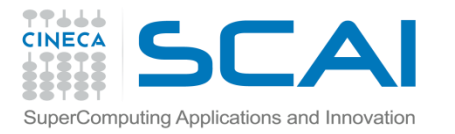

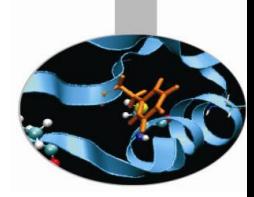

*fortran*

*C/C++*

## Aprire e chiudere processi MPI

In generale, le chiamate alle subroutine MPI hanno la seguente sintassi:

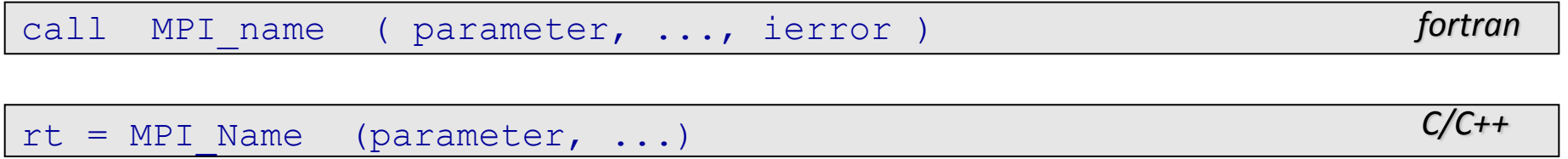

Per inizializzare l'ambiente MPI è necessario all'inizio chiamare la funzione MPI\_Init:

call MPI\_INIT ( ierror )

int MPI Init(int \*argc, char \*\*\*argv)

Al termine dell'utilizzo della libreria MPI è necessario chiamare la funzione MPI\_Finalize, che ha il compito di chiudere i processi MPI che per qualche motivo fossero ancora sospesi e rilasciare la memoria impegnata:

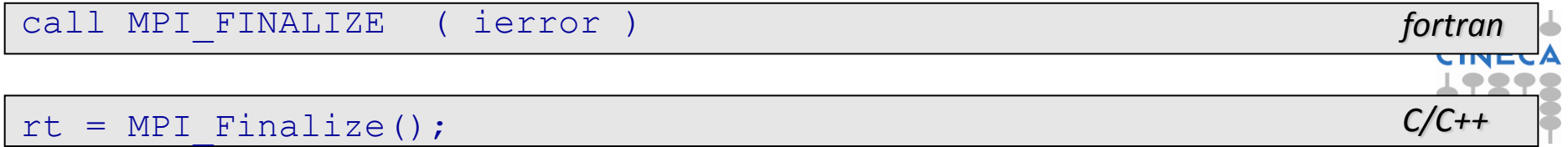

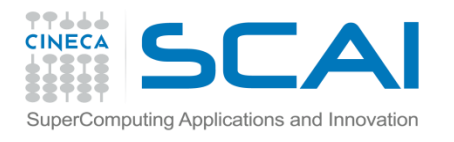

## Gruppi di processi MPI

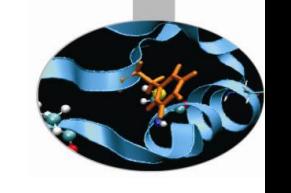

Un **gruppo** è un insieme ordinato di processi.

**Tutti i processi MPI**, senza eccezione, **sono riuniti in gruppi**; un processo appartiene necessariamente ad almeno un gruppo di processi.

I processi sono ordinati in modo univoco e sequenziale:

possiedono un **numero identificativo** (**rango**) diverso dagli altri processi dello stesso gruppo.

I numeri identificativi interni ad un gruppo sono interi non negativi consecutivi: Il rango del processo è compreso tra 0 ed N-1 se N è l'estensione del gruppo (group size).

All'avvio di MPI viene automaticamente creato il gruppo che contiene tutti i processi: tale gruppo è associato al comunicatore globale MPI\_COMM\_WORLD.

Spesso, quando i processi sono pochi, non serve definire nuovi gruppi: per identificare un processo basta usare il rango associato al processo in questo gruppo "universale" definito per default.

Per definire altri gruppi di processi si assegnano i processi a sottoinsiemi disgiunti dell'insieme originario.

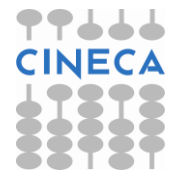

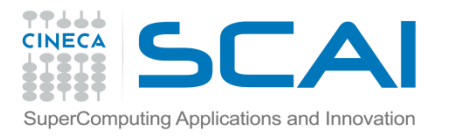

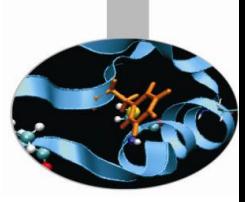

# Chi sono io? E quanti siamo?

#### Per avere il numero di processi attivati:

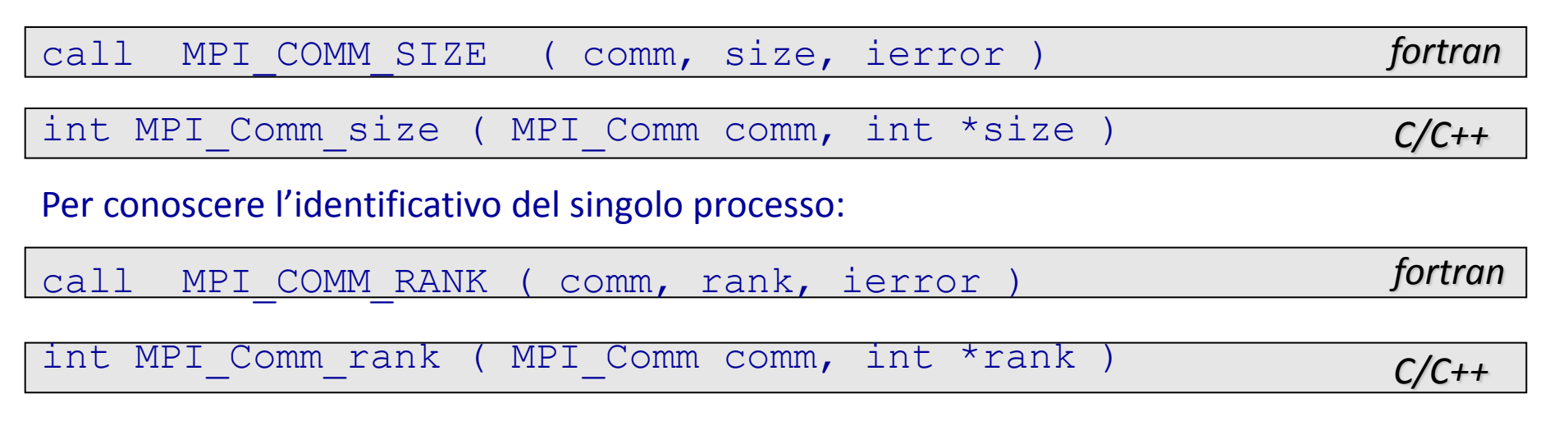

Dove comm = communicator (in genere: MPI\_COMM\_WORLD)  $size =$  numero di processori attivati rank = rango del processo (numero compreso tra  $0$  e K-1 dove K = size) ierror = codice di errore

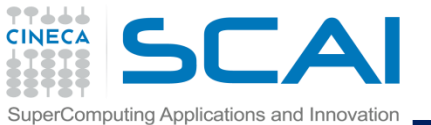

#### Domini di comunicazione (comunicatori)

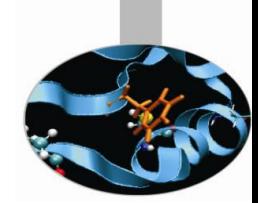

Per permettere le comunicazioni all'interno di un nuovo gruppo viene generato un comunicatore. Il comunicatore creato automaticamente da MPI, associato al gruppo di tutti i processi, si chiama convenzionalmente MPI\_COMM\_WORLD.

Ogni volta che da un gruppo di processi si ritagliano uno o più sottogruppi, per ognuno di questi si deve generare un comunicatore nuovo.

La definizione di un gruppo di processi è locale, realizzata a livello di processo. Viceversa la generazione di un nuovo comunicatore è un'operazione globale, che coinvolge tutti i processi del gruppo.

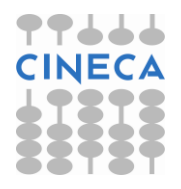

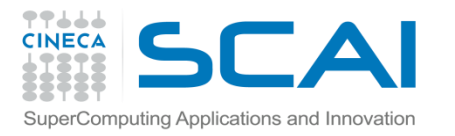

## Comunicazioni punto a punto

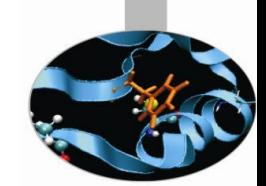

MPI mette a disposizione delle funzioni di comunicazione tra coppie di processi, o comunicazioni punto-punto.

A livello applicativo i messaggi sono identificati da un indice (rank) e da un'etichetta (tag), sempre riferiti allo specifico comunicatore. L'ambiente comunicativo è definito dal comunicatore. Indici ed etichette dei messaggi possono essere indefiniti (wildcarded), ma i comunicatori devono essere sempre specificati individualmente.

Al contrario le comunicazioni collettive, che coinvolgono tutti i processi nell'ambito del comunicatore, non possono far riferimento a messaggi con un'etichetta specifica.

Una comunicazione si dice localmente completa quando il processo ha completato il suo ruolo nella comunicazione stessa. Una comunicazione si dice globalmente completa quando tutti i processi coinvolti hanno terminato il loro ruolo, ovvero se è localmente completa per tutti i processi coinvolti.

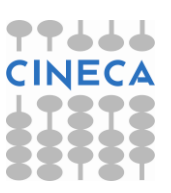

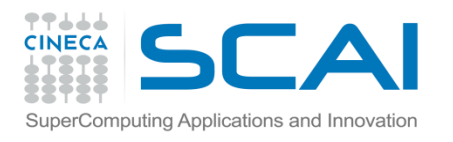

### Tipi di messaggio

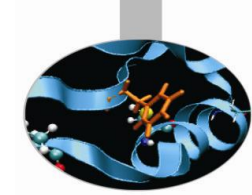

Esistono due categorie di messaggi: **bloccanti** e **non bloccanti**.

Le subroutine che gestiscono **messaggi bloccanti** non terminano fino a quando i dati passati in argomento ritornano ad essere modificabili senza pericolo di alterare il contenuto del messaggio spedito o ricevuto.

Queste subroutine sono **molto affidabili** (MPI\_Send, MPI\_Recv) ma possono **rallentare di molto il calcolo** perché il processo resta bloccato fino a che il messaggio non viene trasferito.

Le subroutine che gestiscono messaggi **non bloccanti restituiscono il controllo al programma chiamante nel più breve tempo necessario** per attivare la procedura di scambio messaggi **ma non verificano che l'intero messaggio sia stato veramente e totalmente spedito o ricevuto**.

I vettori di dati passati in argomento non possono essere subito usati o modificati ma occorre prima chiamare opportune subroutine e verificare che l'operazione di spedizione sia stata VERAMENTE terminata (usando le subroutine MPI\_Wait oppure MPI\_Test). Le subroutine non bloccanti, distinte per la "I" iniziale (MPI\_Isend, MPI Irecv) sono perciò più veloci ma di uso pericoloso.

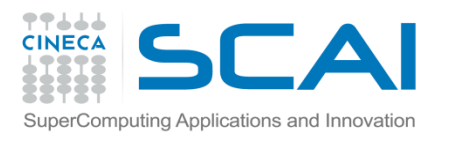

## Modi di spedizione

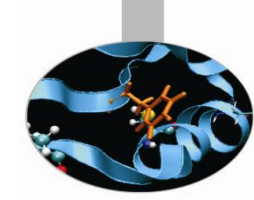

In MPI esistono quattro modi di spedizione

- **Bufferizzato** Il messaggio viene sempre trasferito su un'area di memoria fornita dal processo mittente. La bufferizzazione può riguardare sia i messaggi bloccanti (MPI\_Bsend) che quelli non bloccanti (MPI\_Ibsend). Questi ultimi tuttavia presentano il rischio di superare la memoria disponibile al programma perché il mittente resta libero di avviare un numero anche elevatissimo di messaggi senza accorgersi che il sistema, non riuscendo a smistarli in tempo, sta andando in crisi.
- **Sincrono** L'operazione di spedizione è completata solo se la corrispondente operazione di ricezione è stata avviata e il ricevente ha quindi fornito la memoria in cui mettere i dati. Questa modalità non è rischiosa dal punto di vista della allocazione di memoria perché il sistema usa sempre lo spazio fornito da mittente e ricevente. Il difetto è la lentezza dovuta al tempo necessario perché il ricevente e il mittente siano entrambi in sincronia. Le chiamate sono MPI\_Ssend e MPI\_Issend.

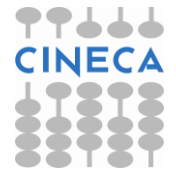

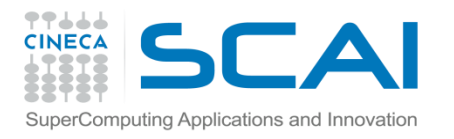

## Modi di spedizione

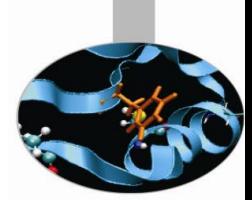

- **Standard** L'operazione viene gestita liberamente dal sistema che può decidere autonomamente di usare o non usare un buffer per effettuarla. Se il sistema decide di bufferizzare il messaggio spedito, deve anche autonomamente fornire la memoria necessaria (che non viene fornita dal mittente come nella spedizione bufferizzata) e questo ancora una volta può comportare il rischio di eccedere nella memoria allocata. Chiamate: MPI\_Send e MPI\_Isend.
- **Pronto** (ovvero Ready) L'operazione di spedizione viene attuata senza nessun controllo perché si è certi che la spedizione avviene SEMPRE dopo che il ricevente si è messo in stato di attesa. Tuttavia, se questo non avviene, i risultati sono completamente erronei e imprevedibili. Per questo motivo, questa modalità è utile solo quando la sincronizzazione tra processi sia assicurata. Si tratta perciò della modalità più veloce ma anche della più pericolosa. Chiamate: MPI\_Rsend e MPI\_Irsend.

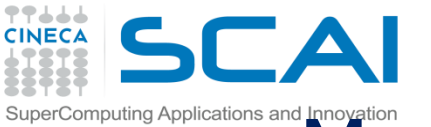

#### mputing Applications and **Modiding Applications** and **Modiding dispedizione** e ricezione (riepilogo)

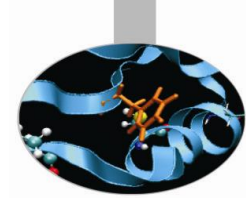

Le modalità di ricezione utilizzabili non dipendono dalla modalità di spedizione e possono essere solo di due tipi: bloccante (RECV) o non bloccante (IRECV). **Riepilogando**

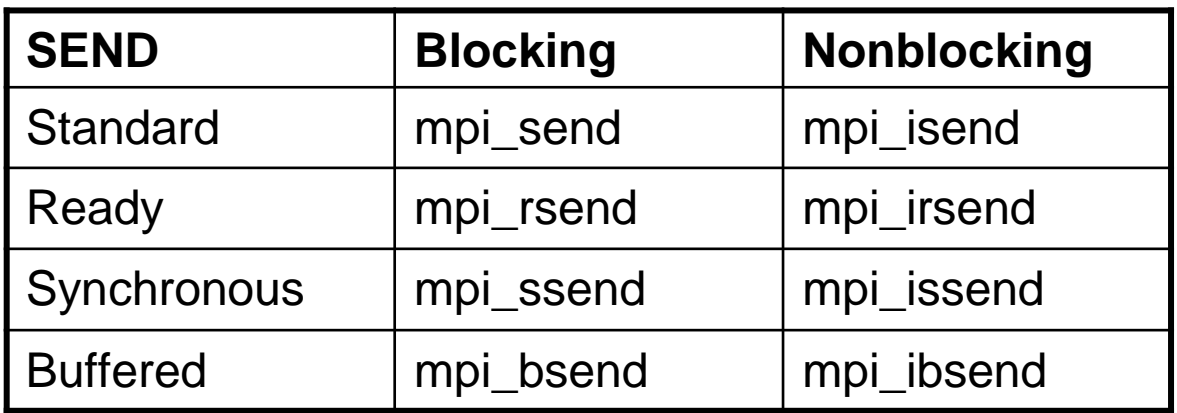

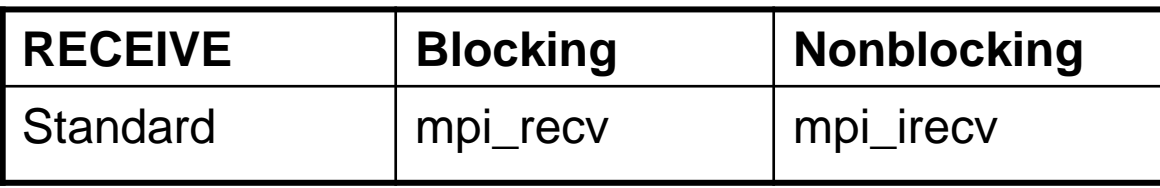

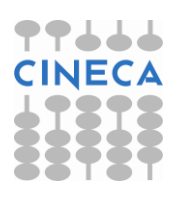

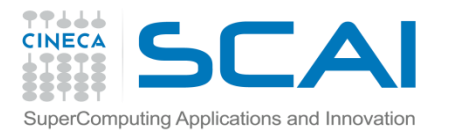

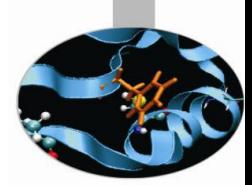

## Precedenza tra messaggi

Se due distinti processi spediscono uno stesso tipo di messaggio il destinatario potrà **riceve i messaggi in un ordine temporale diverso da quello di spedizione**.

Bisogna quindi adottare provvedimenti per **imporre il rispetto dell'ordine**

Sono tuttavia sempre rispettate le seguenti due regole:

- I **messaggi identici inviati** da uno **stesso mittente** ad uno **stesso destinatario non possono sorpassarsi tra loro**. Il ricevente potrà accedere ad un messaggio solo dopo aver ricevuto tutti i messaggi speditigli prima dallo stesso mittente.
- In caso di messaggi inviati con **spedizione non bloccante** l'ordine di recapito è quello della effettuazione della chiamata che ha iniziato la spedizione. **Le subroutine di spedizione non bloccante restituiscono il controllo prima che realmente la spedizione sia completa** per cui una spedizione di un lungo messaggio potrebbe in realtà essere completata molto dopo l'invio di un breve messaggio iniziato successivamente: anche in questo caso il sorpasso è vietato.

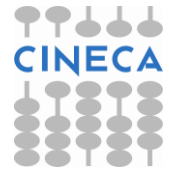

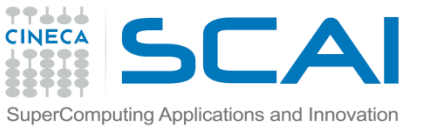

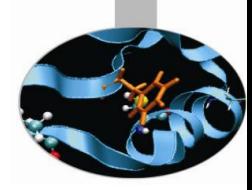

## Tipi di dato per spedizione e ricezione messaggi

Ogni messaggio MPI contiene dati formalmente omogenei tra loro. Si spedisce sempre un certo numero di "oggetti" tutti dello stesso tipo. I tipi ammissibili sono quelli del sistema MPI e sono pre-definiti o derivati.

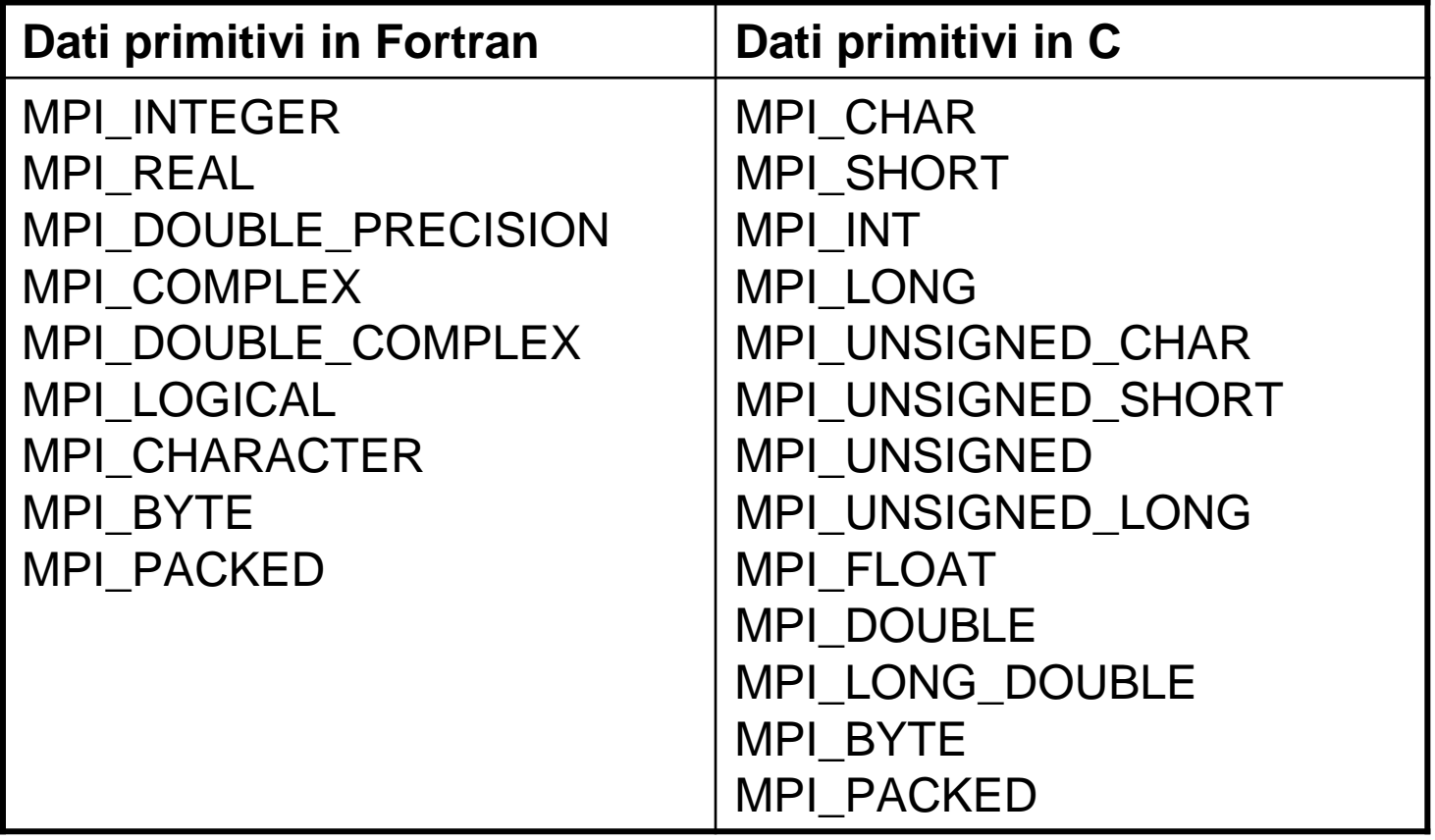

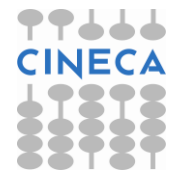

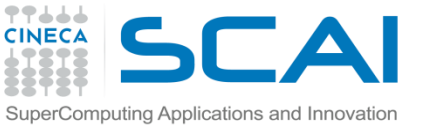

#### Tipi di dato per spedizione e ricezione messaggi

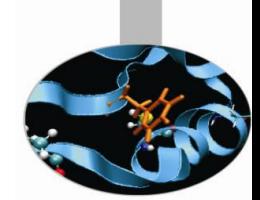

Il tipo MPI BYTE non ha corrispondenti in Fortran e C, ma coincide sostanzialmente con il tipo carattere (MPI\_CHARACTER/char), anche se viene distinto da questo perché in certi ambienti i bit del carattere sono ordinati in modo diverso (little endian <-> big endian), mentre nel tipo MPI\_BYTE viene strettamente mantenuto l'ordine dei bit.

Il tipo di dati MPI\_PACKED non corrisponde a nessun tipo Fortran o C perché serve per le operazioni di impacchettamento / spacchettamento.

Notare che il parametro specificato per la spedizione deve corrispondere a quello utilizzato per la ricezione: in caso contrario si possono generare errori nell'esecuzione del programma, proprio a causa di un'errata interpretazione dei dati trasmessi tra i processi.

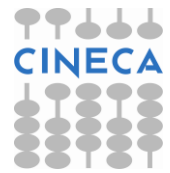

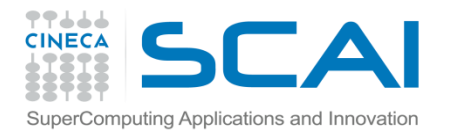

#### Sintassi spedizione

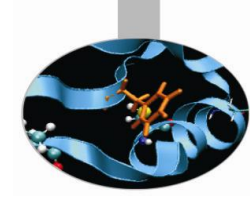

La sintassi utilizzata per spedire un messaggio è la seguente:

*type* :: buf(count) integer :: count, datatype, dest, tag, comm, ierror call MPI spedizione (buf, count, datatype, dest, tag, & & comm, ierror ) *fortran*

int MPI Spedizione ( void \*buf, int count, MPI Datatype datatype, int dest, int tag, MPI Comm comm); *C/C++*

dove: buf = insieme di dati che si vogliono inviare count = quantità di elementi che si vogliono inviare  $datatype = tipo$  di dati che si invia dest = identificativo ("rank") del processo destinatario tag = identificativo del messaggio inviato comm = "communicator", ne fanno parte il processo che spedisce e quello che riceve ierror = codice di errore

Da notare che alla funzione di spedizione va sempre passato il riferimento al primo elemento del vettore che si intende inviare.

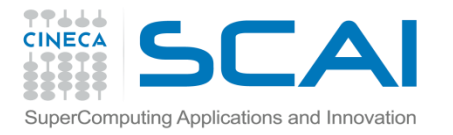

#### Sintassi ricezione

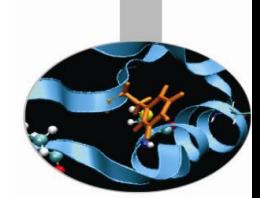

Per quanto riguarda la ricezione, la sintassi è molto simile:

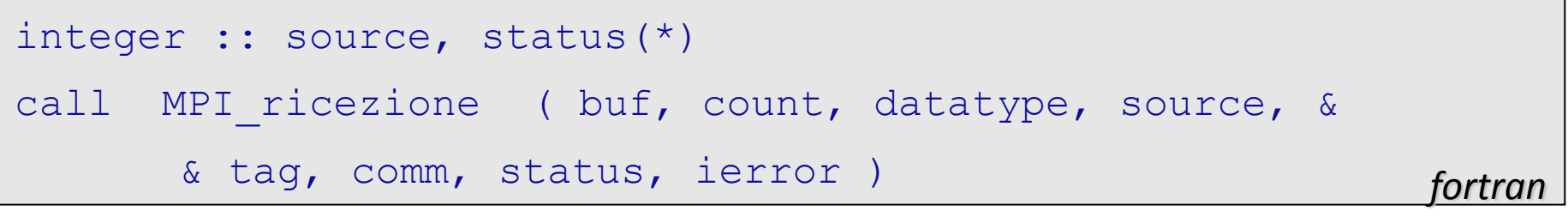

int MPI ricezione ( void \*buf, int count, MPI Datatype datatype,, int source, int tag, MPI Comm comm, MPI Status \*status ); *C/C++*

Dove:

source = identificativo ("rank") del processo che ha spedito status = vettore di informazioni utili sullo stato del messaggio

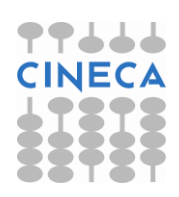

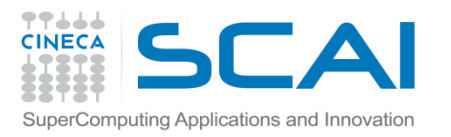

# Osservazioni (ricezione e spedizione) !

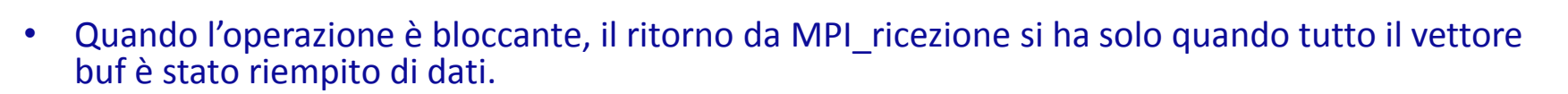

- Se si vuole ricevere un messaggio con un identificativo qualsiasi, tag deve valere MPI\_ANY\_TAG mentre se si vuole ricevere da un mittente qualsiasi, source deve valere MPI\_ANY\_SOURCE.
- Il vettore status, in uscita, contiene informazioni utili sul messaggio ricevuto. La dimensione di status è MPI\_STATUS\_SIZE e le informazioni più utili sono:
	- status (MPI\_SOURCE) = "rank" del mittente che sarebbe ignoto quando si vuole ricevere un messaggio da chiunque ossia da MPI\_ANY\_SOURCE.
	- status (MPI TAG) = valore di "tag" del messaggio, che sarebbe ignoto quando si vuole ricevere qualsiasi messaggio senza badare a "tag" ossia quando "tag" vale MPI\_ANY\_TAG.

A differenza della MPI\_Recv, la funzione non bloccante MPI\_Irecv non ritorna uno STATUS, ma un MPI\_Request \*request, che può essere utilizzato con MPI\_Wait e MPI\_Test per controllare il completamento della ricezione, oppure attenderne il completamento.

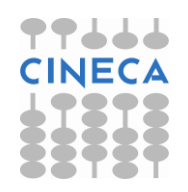

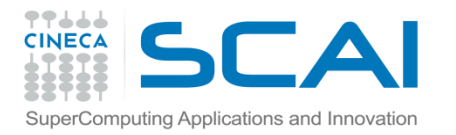

# Esempio (ricezione e spedizione)

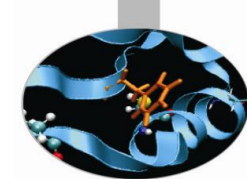

In questo esempio si è voluto riempire il vettore di integer chiamato box con 2000 elementi in tutto, di cui 1500 ricevuti dal mittente che nel gruppo globale (mpi\_comm\_world) ha rango 2 ed i restanti 500 ricevuti da qualunque mittente, senza controllare il tag del messaggio.

```
integer, dimension (2000) :: box
integer :: codice errore, intestazione=5432, mittente=2
integer, dimension (mpi status size) :: status
....
call mpi recv (box(1), 1500, mpi integer, mittente, &
& intestazione, mpi comm world, status, codice errore)
....
call mpi recv (box(1501), 500, mpi integer, mpi any source, &
& mpi any tag, mpi comm world, status, codice errore)
```
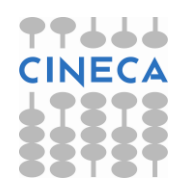

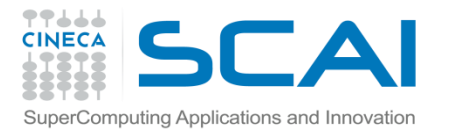

# Esempio (ricezione e spedizione)

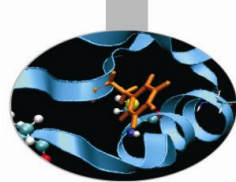

Altro esempio:

spedizione e ricezione di un pacchetto di dati dal processore 0 al processore 1.

```
real :: vector(100)
         integer :: status(MPI_STATUS_SIZE)
        integer :: my_rank, ierr, tag, count, dest, source
         . . .
      if (my rank == 0) then
          \text{tag} = 47count = 50dest = 1call MPI SEND (vector(51), count, MPI REAL, dest, tag, &
                        & MPI_COMM_WORLD, ierr) 
       else
          \text{tag} = 47count = 50source = 0call MPI RECV (vector(51), count, MPI REAL, source, tag, &
                        & MPI_COMM_WORLD, status, ierr)
       endif
```
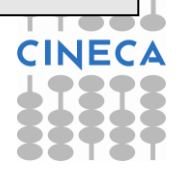

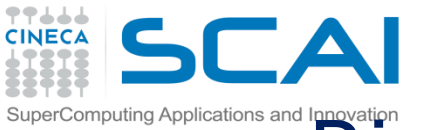

#### Ricezione e spedizione in una soubroutine

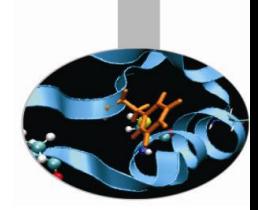

E' possibile combinare in un'unica operazione le funzioni di spedizione e di ricezione: per fare questo si utilizza la seguente subroutine:

type :: SENDBUF, RECVBUF integer :: SENDCOUNT, SENDTYPE, DEST, SENDTAG, RECVCOUNT, & & RECVTYPE, SOURCE, RECVTAG, COMM, STATUS, IERROR

call MPI\_SENDRECV ( SENDBUF, SENDCOUNT, SENDTYPE, & & DEST, SENDTAG, RECVBUF, RECVCOUNT, RECVTYPE, & & SOURCE, RECVTAG, COMM, STATUS, IERROR )

*fortran*

*C/C++*

int MPI Sendrecv (void \*sendbuf, int sendcount, MPI Datatype sendtype, int dest, int sendtag, void \*recvbuf, int recvcount, MPI Datatype recvtype, int source, int recvtag, MPI Comm comm, MPI Status \*status)

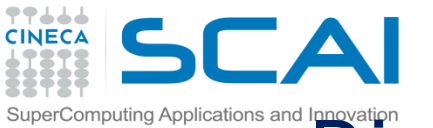

#### Ricezione e spedizione in una soubroutine

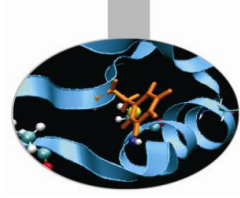

dove:

SENDBUF = dati da spedire

SENDCOUNT = numero di elementi da spedire

SENDTYPE = tipo dei dati da spedire

DEST = "rank" del processo di destinazione

SENDTAG = etichetta del messaggio da spedire

RECVBUF = dati da ricevere

RECVCOUNT = numero di elementi da ricevere

RECVTYPE = tipo dei dati da ricevere

SOURCE = "rank" del processo che spedisce

RECVTAG = etichetta del messaggio da ricevere

COMM = comunicatore

STATUS = vettore di informazioni sullo stato del messaggio IERROR = codice di errore

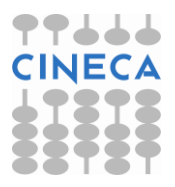

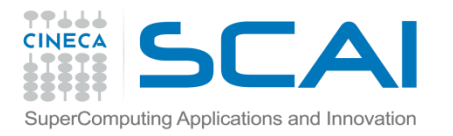

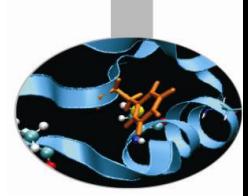

### mpi\_sendrecv\_replace

Una funzione analoga, la mpi\_sendrecv\_replace, permette di utilizzare un unico buffer per la spedizione/ricezione.

La seguente funzione permette di scoprire il numero *count* di elementi, di tipo *datatype*, ricevuti:

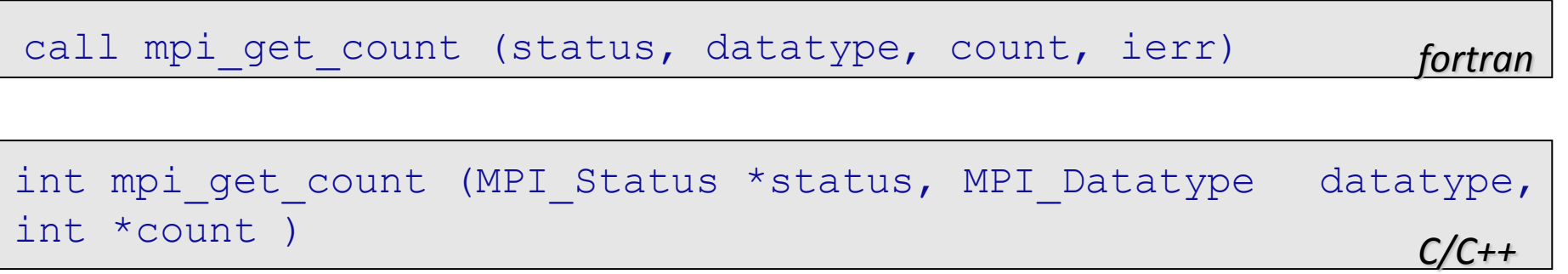

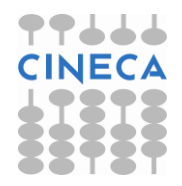

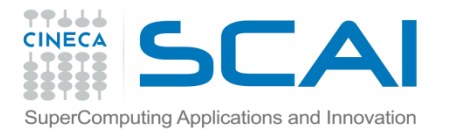

#### Controllo operazioni di comunicazione

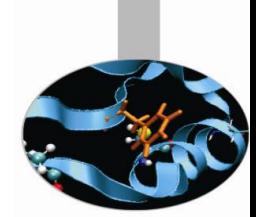

Le funzioni:

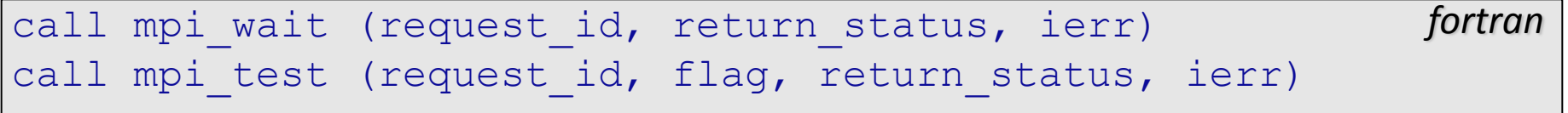

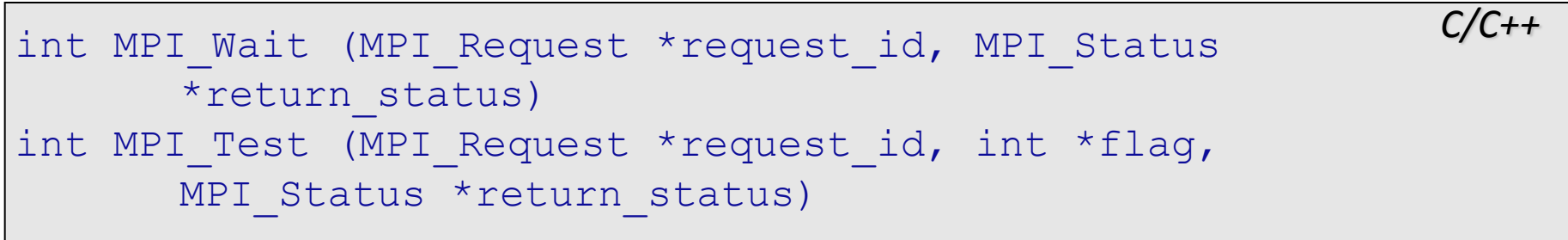

permettono di verificare il completamento di un'operazione di comunicazione. La prima attende fino al completamento locale dell'operazione, la seconda non blocca l'esecuzione ma ritorna FLAG=.TRUE. se la comunicazione è localmente completa; in questo caso il parametro RETURN\_STATUS riporta lo stato della ricezione, come per MPI\_Recv.

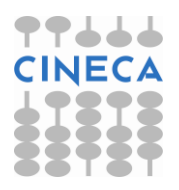

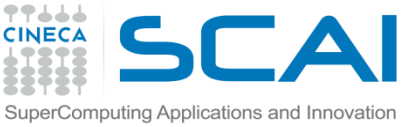

## mpi\_waitall e mpi\_testall

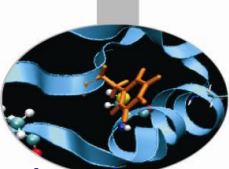

Sono disponibili funzioni analoghe che permettono di controllare una molteplicità di operazioni.

**MPI\_Waitall** non ritorna finché tutte le comunicazioni di LIST\_REQUEST non sono terminate e ritorna il vettore LIST\_STATUS mentre la funzione **MPI\_Testall** permette di verificare se tutte le operazioni di LIST\_REQUEST sono terminate (FLAG=.TRUE.).

```
call mpi_waitall(count, list_requests, list_status, 
fortran
ierr)
call mpi testall(count, list requests, flag,
list status, ierr)
```

```
int MPI Waitall (int count, MPI Request list requestc/C++,
MPI Status list status [] )
int MPI Testall (int count, MPI Request list requests[],
int *flag, MPI Status list status[])
```
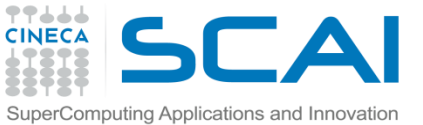

## mpi\_waitany e mpi\_testany

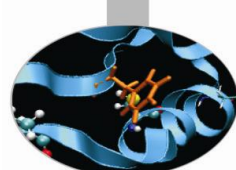

La funzione **MPI\_WAITANY** ritorna solo dopo che almeno una delle operazioni elencate in LIST\_REQUEST è localmente completa. Viceversa la funzione **MPI\_TESTANY** permette di verificare se almeno una delle operazioni è completa. Per entrambe INDEX è la posizione in LIST\_REQUESTS dell'operazione completa e RETURN\_STATUS è l'oggetto "status" della stessa.

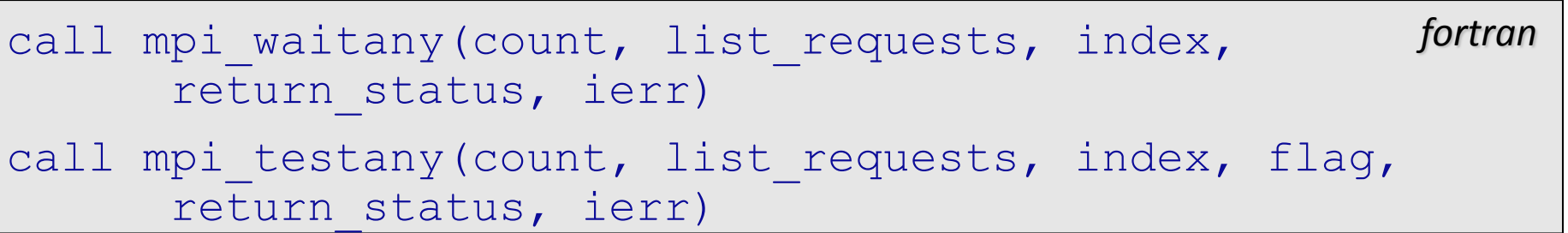

```
int MPI Waitany (int count, MPI Request
      list requests[], int *index, MPI Status
      *return status )
int MPI Testany(int count, MPI Request
      list requests[], int *index, int *flag, MPI Status
      *return status )
                                                     C/C++
```
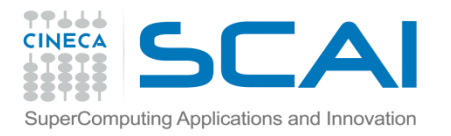

## mpi\_waitsome e mpi\_testsome

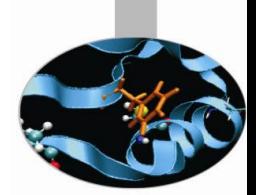

*fortran*

Infine le funzioni **MPI\_WAITSOME** e **MPI\_TESTSOME** permettono di verificare che qualcuna delle operazioni elencate in LIST\_REQUEST è completa:

call mpi waitsome (count, list requests, count done, list index, list status, ierr) call mpi testsome(count, list requests, count done, list index, list status, ierr)

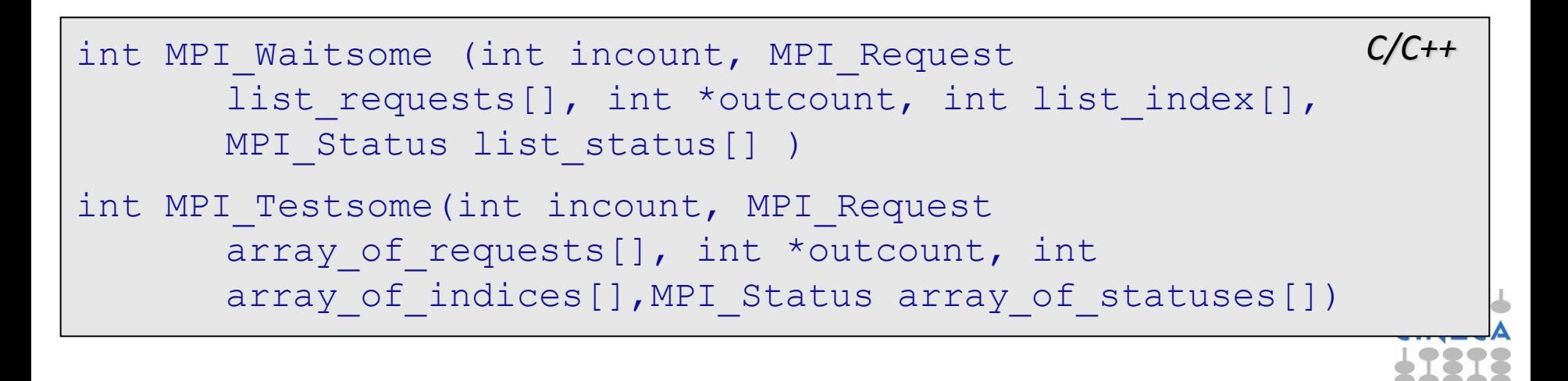

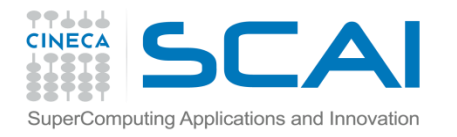

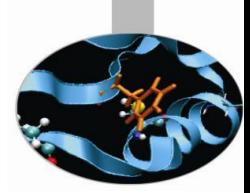

# Esercizio (ping-pong)

Il ping-pong è forse il più semplice esempio di comunicazione punto a punto.

Vedere gli allegati:

- Esempio C ping-pong.c.txt
- Esempio F90 ping-pong.f.txt

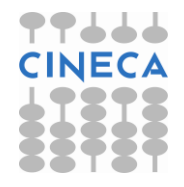

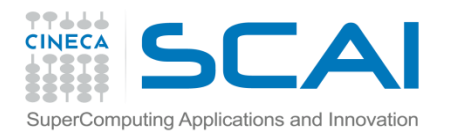

#### Comunicazioni collettive

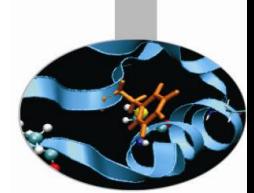

**Le comunicazioni** tra processori **rivestono un ruolo molto importante** in un programma parallelo per cui è fondamentale **cercare di ottimizzarle**.

Un modo per fare questo è quello di utilizzare **comunicazioni collettive**, che sono molto utili anche perché, se MPI è implementato correttamente, le loro **prestazioni non dipendono dall'architettura** della macchina sulla quale verrà eseguito il programma.

Per le comunicazioni collettive non sono utilizzate etichette. Tutte le comunicazioni collettive sono bloccanti.

Con una spedizione collettiva, un insieme di dati viene reso disponibile per ogni processo del gruppo specificato, senza bisogno di definire una routine di tipo MPI\_ricezione per i processi che effettivamente dovranno ricevere i dati. Infatti ogni processo appartenente al gruppo COMM chiama tale routine, di conseguenza i processi riceventi sono al corrente di dovere attendere dati provenienti dal processo ROOT.

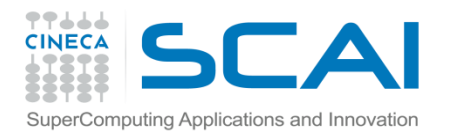

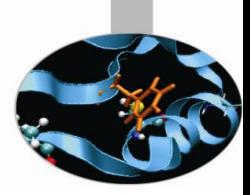

## Comunicazioni collettive

Le comunicazioni collettive MPI possono essere di 2 tipi: **trasferimento di dati** e **computazioni globali**.

Le funzioni di trasferimento dei dati sono di tre tipi:

- **broadcast** i dati vengono diffusi a tutti i processi
- **gather** i dati vengono raccolti da tutti i processi
- **scatter** i dati vengono dispersi a tutti i processi

Le funzioni di computazione globale permettono di svolgere operazioni collettive e sono di due tipi:

- **riduzione**
- **scansione**

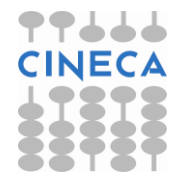

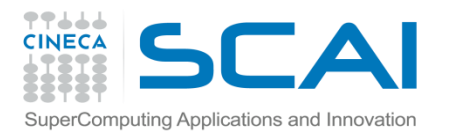

#### broadcast

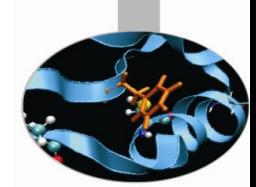

Quando si vuole inviare lo stesso insieme di dati a tutti i processi facenti parte dello stesso gruppo, si possono utilizzare le consuete subroutine di spedizione specificando tutti i processi a cui si intende spedire l'insieme di dati, oppure si può utilizzare la subroutine **MPI\_BCAST** che ha la seguente sintassi:

```
type :: array
integer :: count, datatype, root, comm, ierror
call MPI BCAST ( array, count, datatype, root, comm, ierror )
```
int MPI Bcast ( void \*buffer, int count, MPI Datatype datatype, int root, MPI\_Comm comm )

dove:  $array =$  insieme di dati da inviare count = numero di elementi dell'insieme di dati da inviare datatype = tipo di dati inviato root = processo che possiede i dati da condividere con gli altri comm = gruppo di processi che condivideranno i dati ierror = codice di errore

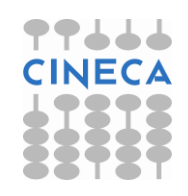

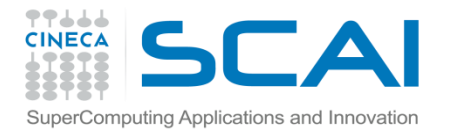

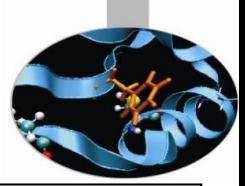

#### Esempio (broadcast)

```
subroutine GetData (a, b, n, my rank)
real :: a, b
integer :: n, my rank, ierr
include 'mpif.h'
if (my rank == 0) then
                print *, 'Enter a, b, and n'
         read \star, a, b, n
endif
call MPI BCAST (a, 1, MPI REAL , 0, MPI COMM WORLD, ierr )
call MPI_BCAST (b, 1, MPI_REAL , 0, MPI_COMM_WORLD, ierr )
call MPI BCAST (n, 1, MPI INTEGER, 0, MPI COMM WORLD, ierr )
```
end subroutine GetData

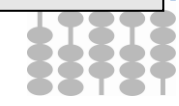

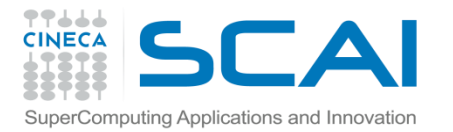

#### gather e gatherv

type :: SEND BUF $(*)$ , RECV BUF $(*)$ integer :: SEND COUNT, SEND TYPE, RECV COUNT, RECV TYPE, ROOT, & & COMM, IERROR, DISP(comm\_size) call MPI Gather ( SEND BUF, SEND COUNT, SEND TYPE, RECV BUF, & & RECV\_COUNT, RECV\_TYPE, ROOT, COMM, IERROR )

int MPI Gather ( void \*send buf, int send count, MPI Datatype sendtype, void \*recv buf, int recv count, MPI Datatype recv type, int root, MPI Comm comm )

oppure

call MPI Gatherv ( SEND BUF, SEND COUNT, SEND TYPE, RECV BUF, & & RECV\_COUNT, DISP, RECV\_TYPE, ROOT, COMM, IERROR ) int MPI Gatherv ( void \*send buf, int send count, MPI Datatype send type, void \*recv buf, int \*recv\_count, int \*disp, MPI\_Datatype recv\_type, int root, MPI\_Comm comm ) *fortran C/C++*

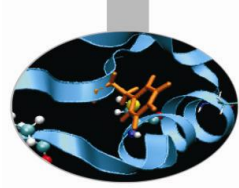

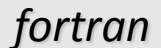

*C/C++*

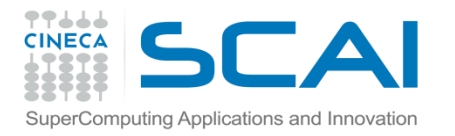

## gather e gatherv

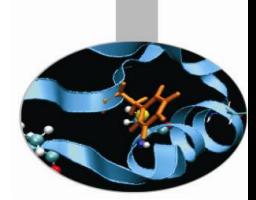

SEND\_COUNT indica il numero di elementi spediti da ogni processo;

RECV COUNT indica il numero di elementi ricevuti dal processo;

Le varianti delle funzioni con carattere finale 'v' rappresentano un'estensione di funzionalità:

RECV\_COUNT (\*) è un vettore (ogni processo può inviare un numero differente di elementi)

DISP (\*) è un vettore che indica la posizione, nel buffer di ricezione, in cui mettere i dati ricevuti dal processo i-esimo

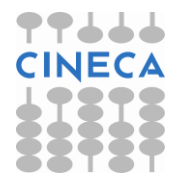

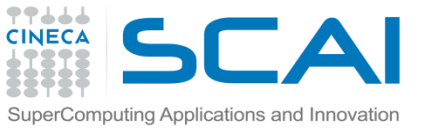

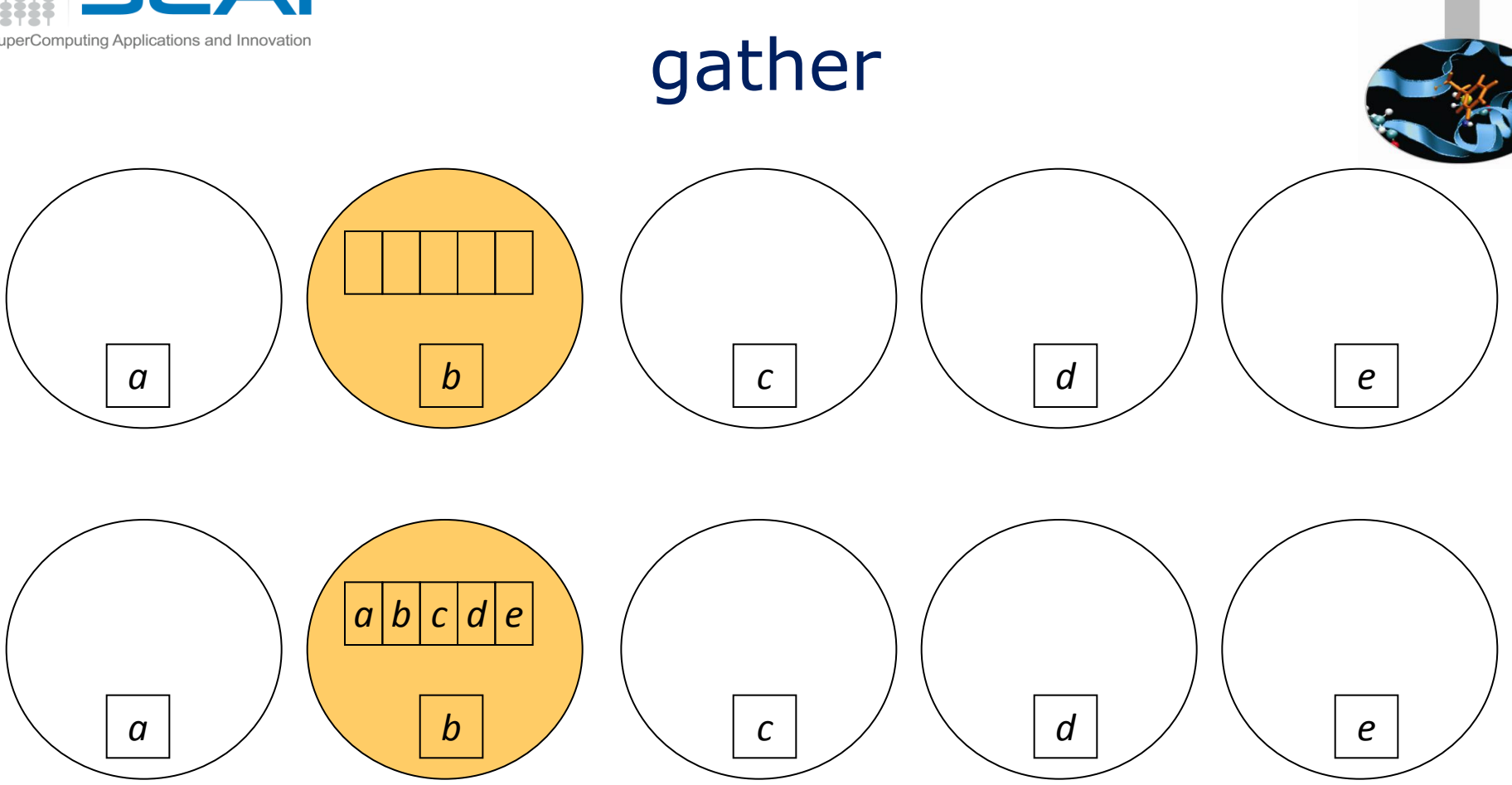

Ogni processo del gruppo specificato spedisce il contenuto di send buf al processo identificato come root, il quale concatena i dati ricevuti nella variabile recv buf ordinandoli secondo il numero d'ordine dei processi che hanno inviato i dati.

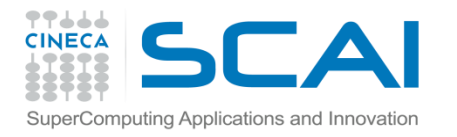

#### scatter e scatterv

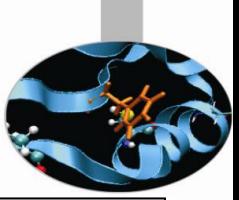

*fortran*

type :: SEND BUF(\*), RECV BUF(\*) integer :: SEND COUNT, SEND TYPE, RECV COUNT, & & RECV\_TYPE, ROOT, COMM, IERROR

call MPI Scatter ( SEND BUF, SEND COUNT, SEND TYPE, RECV BUF, RECV COUNT, RECV TYPE, ROOT, COMM, IERROR )

int MPI Scatter ( void \*send buf, int send count, MPI Datatype send type, void \*recv buf, int recv count, MPI Datatype recv type, int root, MPI Comm comm )

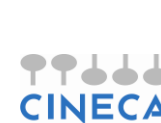

*C/C++*

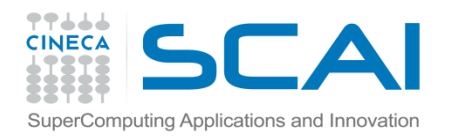

scatter

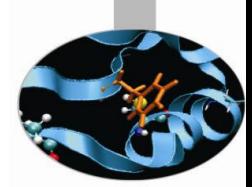

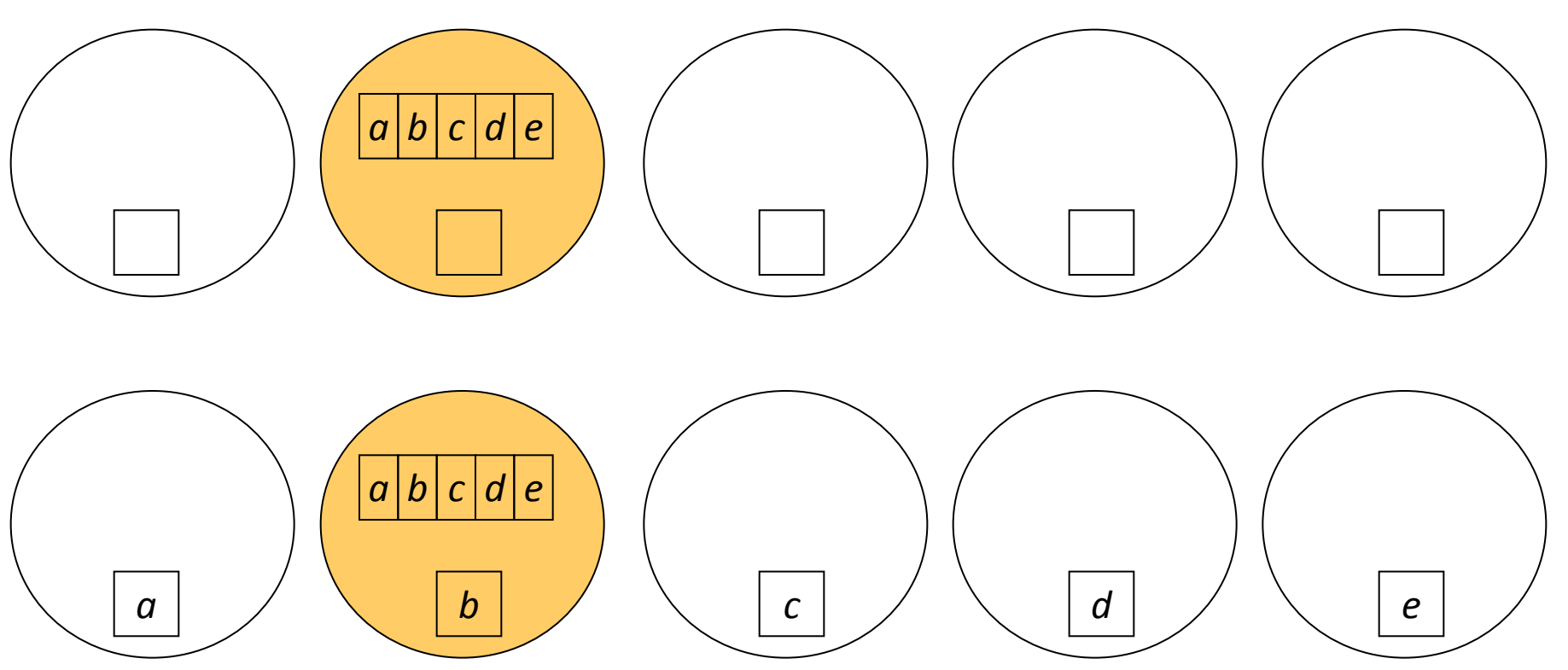

Il processo identificato come root distribuisce il contenuto di send buf tra i processi che fanno parte del gruppo specificato. I dati vengono distribuiti secondo il numero identificativo dei processi coinvolti.

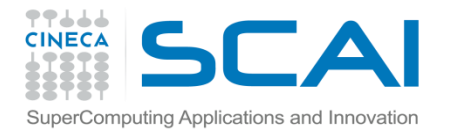

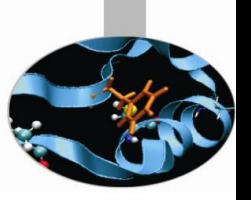

*fortran*

#### allgather e allgatherv

type :: SEND BUF(\*), RECV BUF(\*)

integer :: SEND COUNT, SEND TYPE, RECV COUNT, RECV TYPE, COMM, IERROR

call MPI Allgather ( SEND BUF, SEND COUNT, SEND TYPE, RECV BUF, RECV COUNT, RECV TYPE, COMM, IERROR )

int MPI\_Allgather ( void \*send\_buf, int send\_count, MPI\_Datatype *C/C++* send type, void \*recv buf, int recv count, MPI Datatype recv type, MPI\_Comm comm )

Con questa subroutine è possibile raccogliere il contenuto delle variabili send buf di ogni processo in ogni processo. Ha lo stesso effetto di una sequenza di chiamate alla subroutine MPI Gather, in ognuna delle quali un differente processo viene identificato come root.

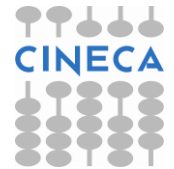

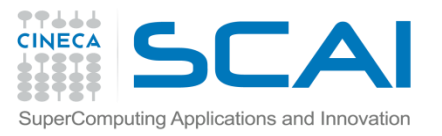

# Funzioni di computazione globale

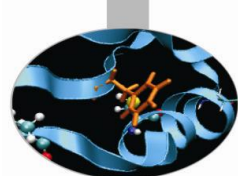

E' anche possibile svolgere operazioni collettive, tramite l'uso di funzioni di computazione globale, che sono di due tipi:

- Riduzione
- **Scansione**

Per ogni operazione di riduzione il risultato può essere:

- memorizzato in un singolo processo
- memorizzato in tutti i processi
- un vettore disperso su tutti i processi

Sono disponibili 3 funzioni di computazione globale:

- MPI\_Reduce
- MPI\_Allreduce
- MPI Reduce scatter

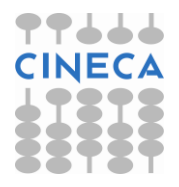

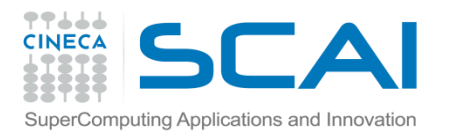

#### Reduce

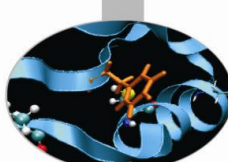

Con questa subroutine, detta di riduzione, tutti i processi di un gruppo forniscono dati che vengono combinati con operazioni quali l'addizione, la ricerca dei valori massimi o minimi, operazioni logiche e altre ancora. Il risultato di tali operazioni è un dato che viene assegnato al processo identificato come ROOT. La sintassi da utilizzare è la seguente:

```
type :: sent array, recv array
integer :: count, datatype, op, root, comm, ierror
call MPI REDUCE ( sent array, recv_array, count,
datatype, op, &
      & root, comm, ierror )
                                                     fortran
```
int MPI\_Reduce ( void \*sent\_array, void \*recv\_array, int count, MPI Datatype datatype, MPI Op op, int root, MPI\_Comm comm )

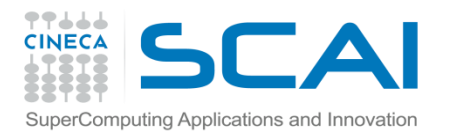

#### Reduce

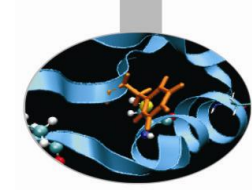

sent array = dati spediti al processo che opererà la riduzione

- $recv$  array = dati risultanti dalla riduzione
- count = numero di elementi dell'insieme di dati
- datatype = tipo dei dati su cui si opera
- op = operazione di riduzione (es.: MPI\_SUM, MPI\_MAX, …)
- root = processo in cui vengono salvati i dati risultanti
- comm = gruppo di processi coinvolti nell'operazione
- ierror = codice di errore

In questo modo, il processo prescelto svolge un'operazione sui dati che riceve da tutti i processi del gruppo specificato e ne salva il risultato in un'apposita area di memoria. La routine MPI Reduce deve essere chiamata da ogni processo coinvolto nell'operazione.

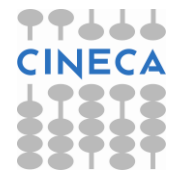

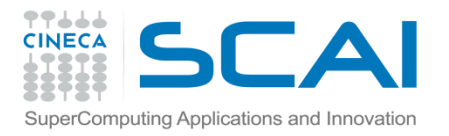

#### Reduce

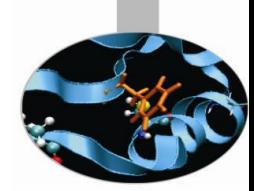

#### Nella seguente tabella sono riportate le operazioni di riduzione utilizzabili:

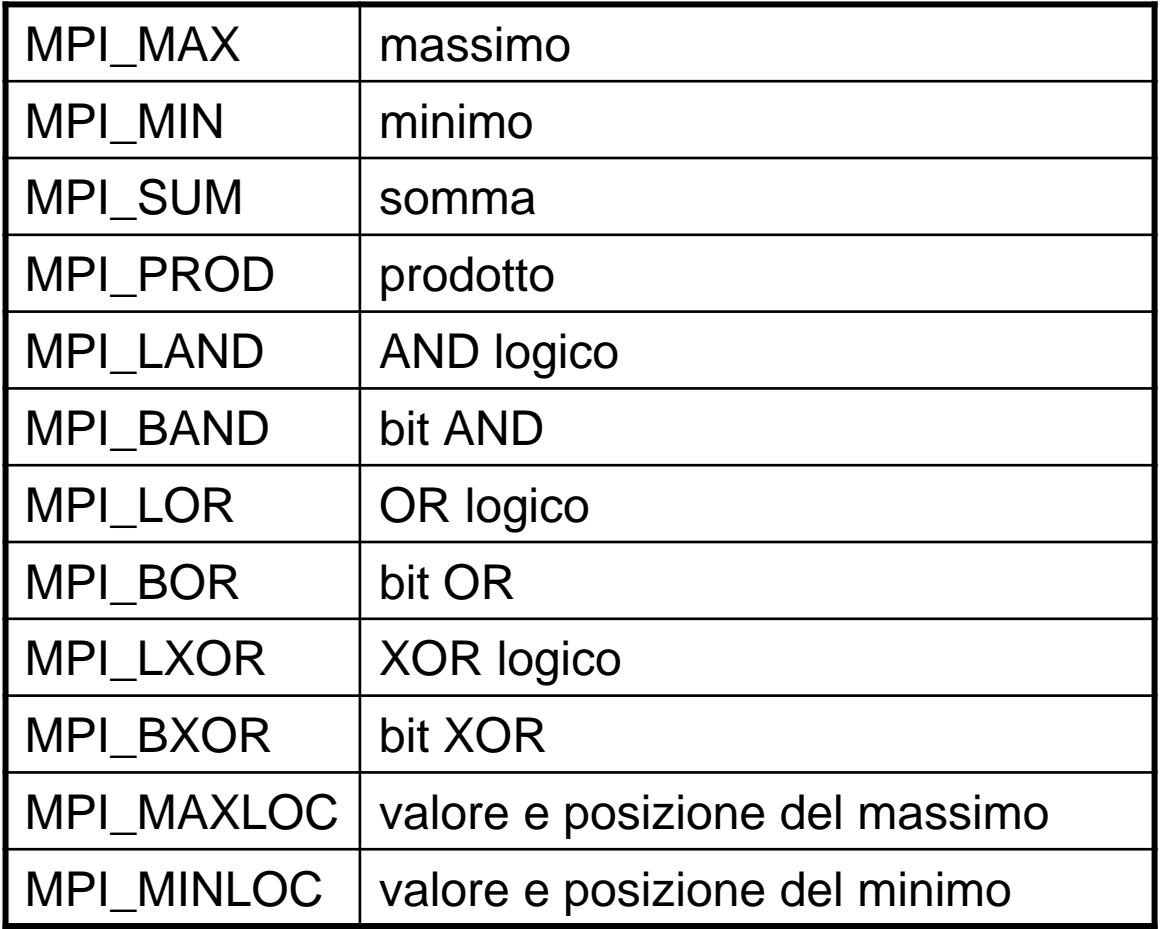

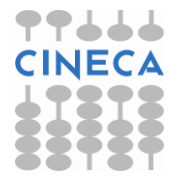

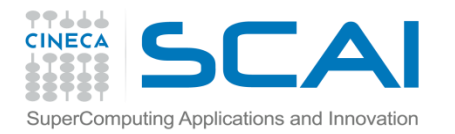

#### Allreduce

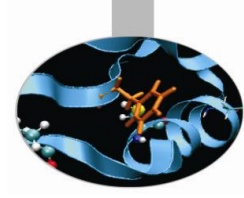

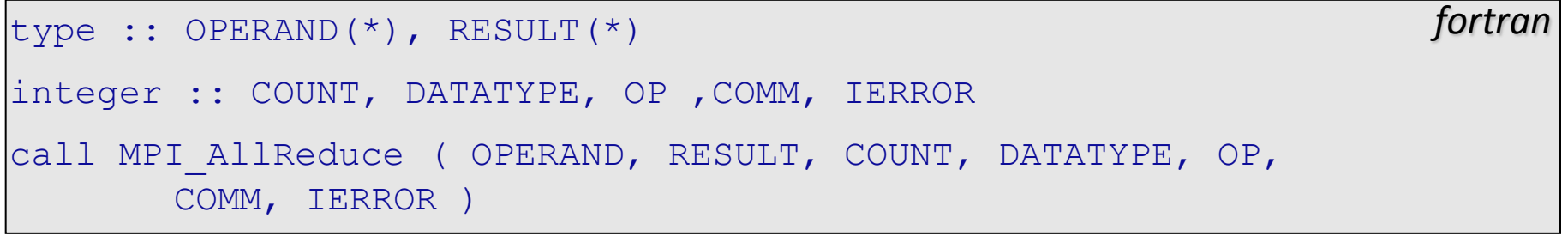

int MPI\_Allreduce ( void \*operand, void \*result, int count, MPI Datatype datatype, MPI Op op, MPI Comm comm )

*C/C++*

In questo caso, il risultato di una operazione di riduzione viene memorizzato nella variabile result appartenente ad ogni processo del gruppo specificato.

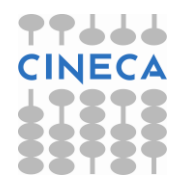

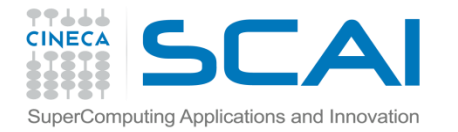

#### Reduce & Scatter

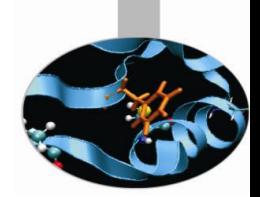

```
<type>, IN :: SENDBUF(*) 
<type>, OUT :: RECVBUF(*) 
INTEGER RECVCOUNTS(*), DATATYPE, OP, COMM, IERROR
call MPI REDUCE SCATTER (SENDBUF, RECVBUF, RECVCOUNTS,
    DATATYPE, OP, COMM, IERROR) 
                                                                   fortran
```
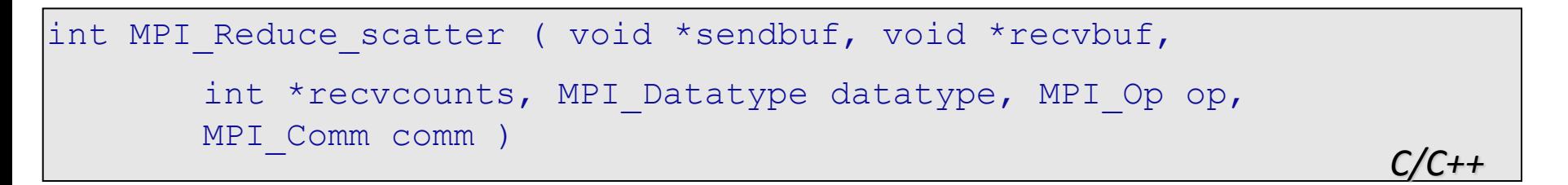

Questa funzione unisce le caratteristiche delle subroutines MPI\_Reduce e MPI\_Scatter.

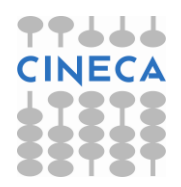

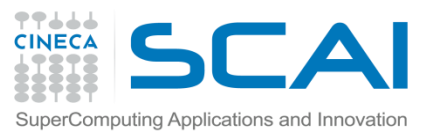

int MPI Barrier ( MPI Comm comm )

## Sincronizzare i processi: MPI\_Barrier

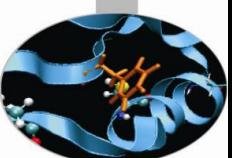

Spesso è utile e necessario imporre delle barriere di sincronizzazione per assicurare che tutti o una parte dei processi siano giunti ad un punto prestabilito del codice. Tuttavia è bene non esagerare nell'uso di questo strumento se non per i momenti in cui è davvero necessario: un uso indiscriminato ed eccessivo della barriera, infatti, può provocare un netto peggioramento delle prestazioni del codice. La sintassi da usare è la seguente:

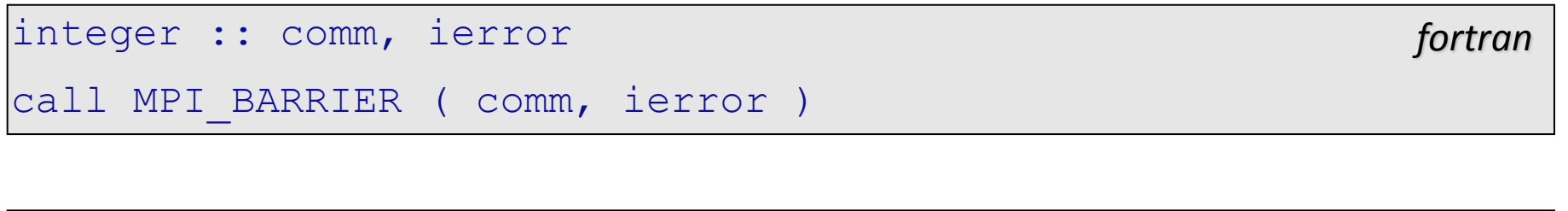

dove comm indica il gruppo di processi che si vuole sincronizzare alla barriera mentre ierror è un codice di errore.

In pratica, questa subroutine ha la funzione di bloccare ogni processo fino a quando tutti i processi hanno chiamato la subroutine stessa.

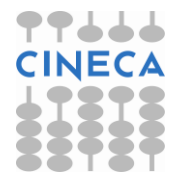

*C/C++*

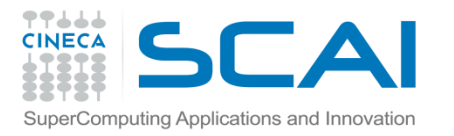

## Valutazione delle prestazioni

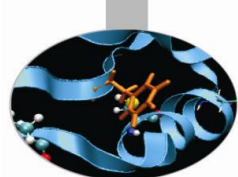

Per misurare l'efficienza del programma MPI mette a disposizione la funzione MPI\_Wtime. Il tempo è ritornato in secondi, con una risoluzione ritornata da MPI\_Wtick.

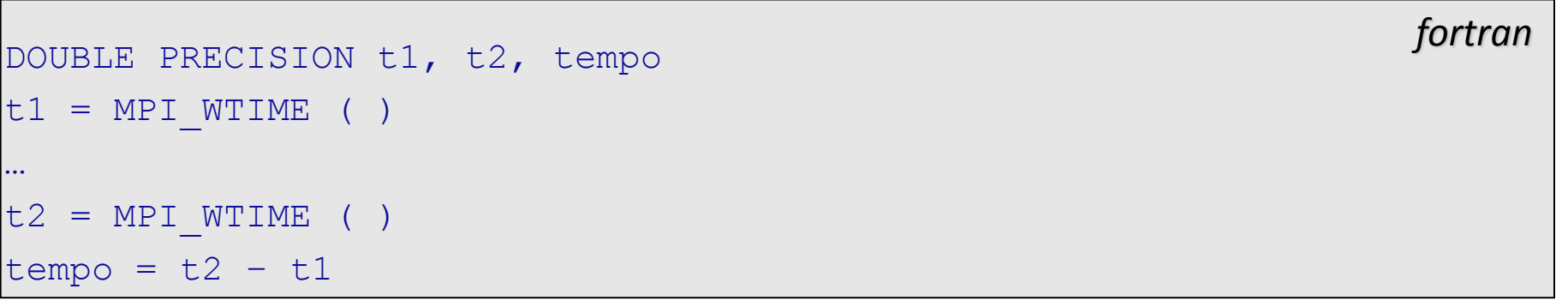

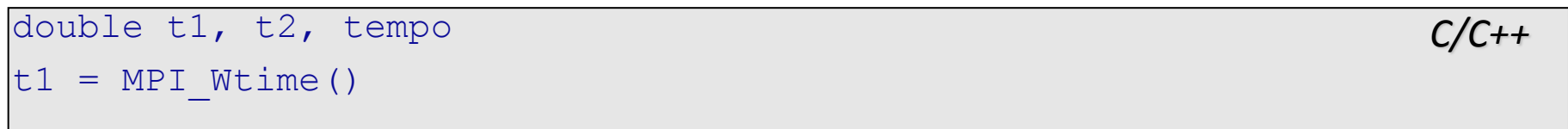

I valori ritornati sono in doppia precisione. La misura è locale al processo che la esegue. Se la variabile MPI\_WTIME\_IS\_GLOBAL è definita e vale .TRUE., il valore temporale ritornato dalla MPI\_Wtime è sincronizzato per tutti i processi.

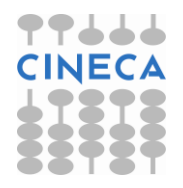

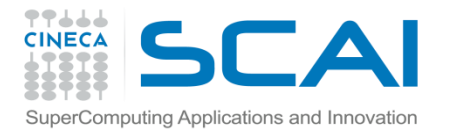

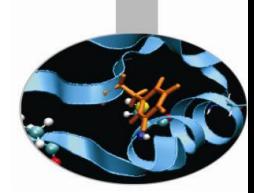

## Note sulla Compilazione

Per codici paralleli che utilizzano MPICH, compilare usando:

```
mpif90 -o <nome eseguibile> <file 1> <file 2> … <file n>
```
dove i <file n> rappresentano i simbolici da compilare.

Per lanciare eseguibili in parallelo utilizzare:

```
mpirun -np <numero processori> <nome eseguibile>
```
Per lanciare eseguibili in parallelo su più nodi:

mpirun -np <numero processori> -machinefile <lista nodi> \

<nome eseguibile>

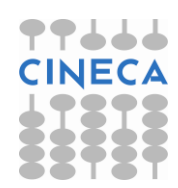